Prof. dr. sc. Tomislav Pribanić

Izv. prof. dr. sc. Marija Seder

Doc. dr. sc. Jurica Babić

Sveučilište u Zagrebu Fakultet elektrotehnike i računarstva

Vojni studijski program: Vojno inženjerstvo

Vojno vođenje i upravljanje

# Informatika

# Uvod u Python III

# Sadržaj

# ❑ Stringovi

❑ Liste

#### Primjer: string

- ❑ Napišite program koji će izdvojiti riječi u unesenom tekstu.
- $\Box$  Tekst  $\rightarrow$  niz riječi odvojenih razmacima
- $Riječ \rightarrow niz$  znakova
- $\Box$  Niz znakova  $\rightarrow$  STRING

## Operatori sa stringovima

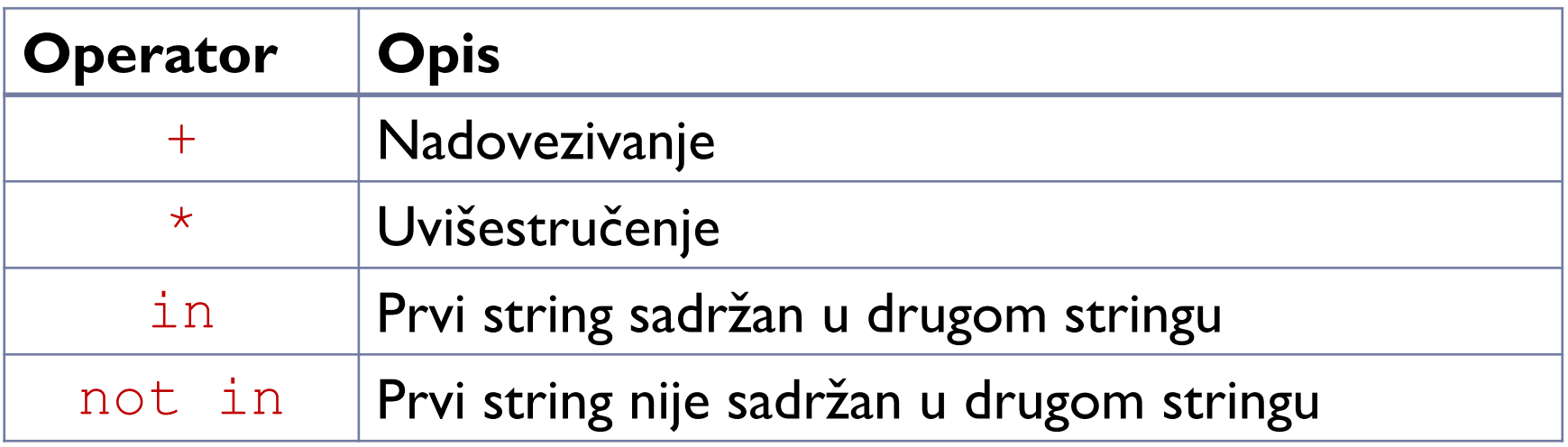

```
>>> 'abcdefghij'
'abcdefghij'
>>> 'abc'+'de'+'fghi'
'abcdefghi'
>> 'JKL' * 4
' JKLJKLJKLJKL'
>>> 'na' in 'Kuća na plaži'
True
>>> 'na' not in 'Kuća na plaži'
False
```
# Ugrađene funkcije za stringove (1)

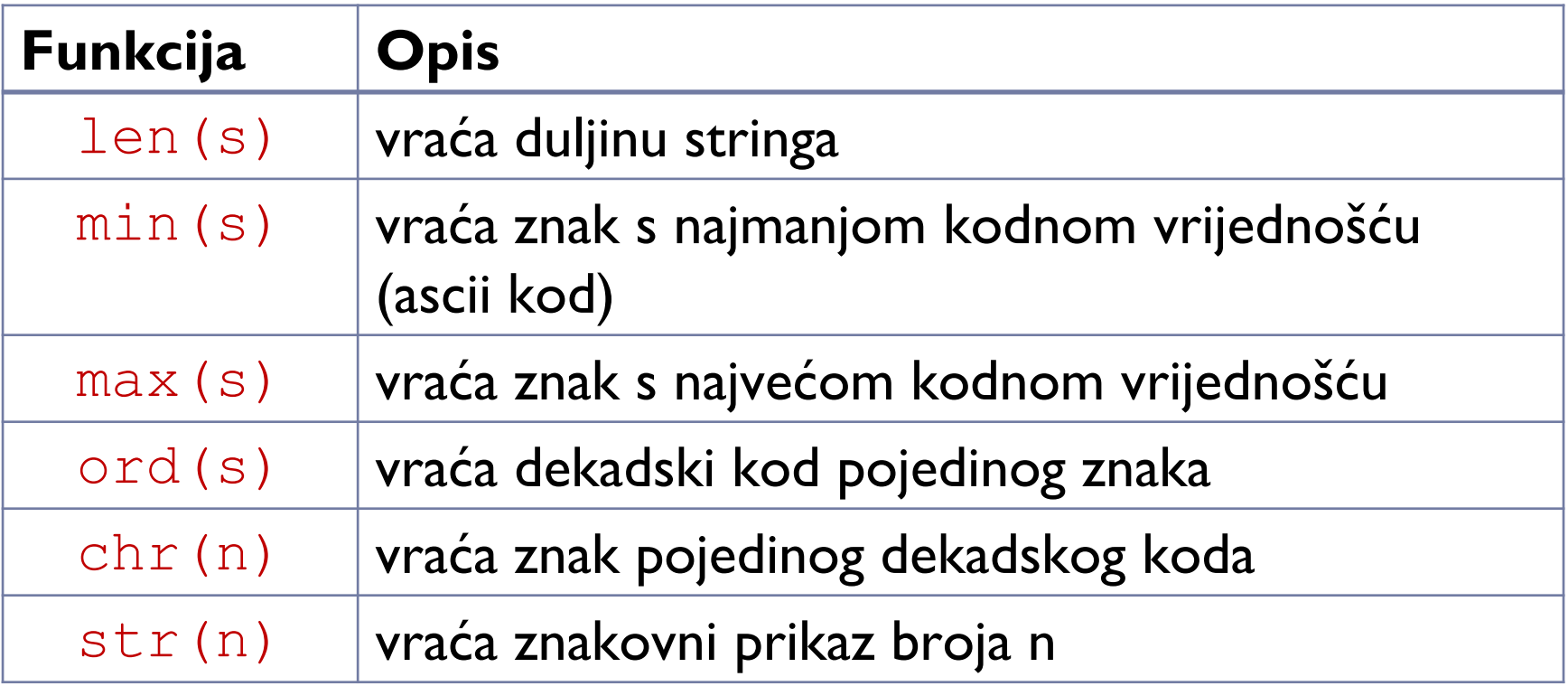

h.

#### Ugrađene funkcije za stringove (2)

```
\gg s = 'Moj prvi string'\gg len(s)
15
\gg min(s)
\mathbf{r}>> max(s)
"v">> ord('')
32
\gg ord('i')
105
>> chr (105)
1 + 1>> str(105)
'105'\gg len('')
\Omega
```
## Dohvaćanje pojedinačnih znakova

- ❑ Svaki član se može dohvatiti indeksiranjem
- ❑ Indeks položaj znaka u nizu (stringu)
	- $\Box$  Prvi znak u nizu  $\rightarrow$  indeks 0
	- $\Box$  Zadnji znak u nizu  $\rightarrow$  indeks  $n = len(s) 1$

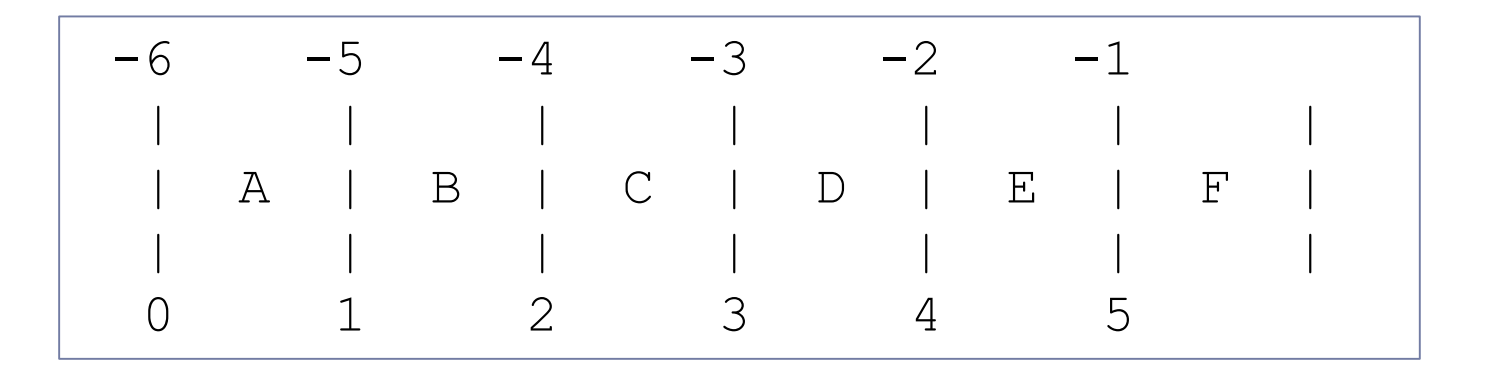

```
\gg s = 'Slika je na zidu.'
>> s[0]"S">> s[5]
\mathbf{r}>> s[17]
Traceback (most recent call last):
 File "<pyshell#31>", line 1, in <module>
    s[17]IndexError: string index out of range
\gg len(s)
17
>> s[16]
A 24
>> s[len(s)]
Traceback (most recent call last):
 File "<pyshell#34>", line 1, in <module>
    s[len(s)]IndexError: string index out of range
>> s[len(s)-1]
7. U
>> s[-1]
31 L F
>> s[-5]
121>> s[-17]
"S">> s[-18]
Traceback (most recent call last):
  File "<pyshell#39>", line 1, in <module>
    s[-18]
```

```
8
```
#### Primjer: riječ naopako

❑ Napišite program koji će zadanu riječ napisati naopako.

- $\Box$  Npr. slika  $\rightarrow$  akils
- ❖ Pomoć:
- ❖ rijec = input('upisi rijec: ')

```
s naopako=''
for i in range (len(s)):
    s naopako = s naopako + s [len(s)-i-1]
```
s naopako='' for  $i$  in range  $(len(s))$ : s naopako =  $s[i] + s$  naopako Primjer: prebroji samoglasnike

❑ Napiši program koji će prebrojati koliko ima samoglasnika u unesenoj riječi.

> Unesi rijec: računalo U unesenoj rijeci ima 4 samoglasnika.

```
samoqlasnik = 0for i in range (len (rijec)):
    if rijec[i] =='a' or rijec[i] =='e' or rijec[i] =='i' \
       or rijec[i] =='o' or rijec[i] =='u':
        samoglasnik += 1
```
 $samoqlasnik = 0$ for i in range (len (rijec)): if rijec[i] in 'aeiou':  $samoqlasnik += 1$ 

Primjer: izdvoji samoglasnike

❑ Napiši program koji će izdvojiti sve samoglasnike iz riječi.

> $>>$ Unesi rijec: računalo U unesenoj rijeci ima 4 samoglasnika. Ti samoglasnici su: auao  $>>$

```
samoqlasnici =for i in range (len (rijec)):
    if rijec[i] =='a' or rijec[i] =='e' or rijec[i] =='i' or rijec[i] =='o' or rijec[i] =='u':
        samoglasnici = samoglasnici + rijec[i]
```
## Zadaci za vježbu

- ❑ Napiši funkciju koja će izdvojiti sve suglasnike.
- ❑ Napiši funkciju koja će izdvojiti sve samoglasnike, i koja će ispravno raditi i za velika i za mala slova.
- ❑ Napiši funkciju koja će iza svakog samoglasnika staviti znak \*

# Isječak znakovnog niza

- s[pocetak : kraj]
	- **P** pocetak  $\Box$  indeks prvog znaka
	- **E** kraj  $\Box$  zadnji znak će biti s indeksom kraj-1
- **B** Isječak počinje od prvog znaka: s[0:kraj] ili s[:kraj]
- **B** Isječak završi zadnjim znakom: s[pocetak:len(s)] ili s[pocetak:]
- **B** Isječak je cijeli string: s[:]

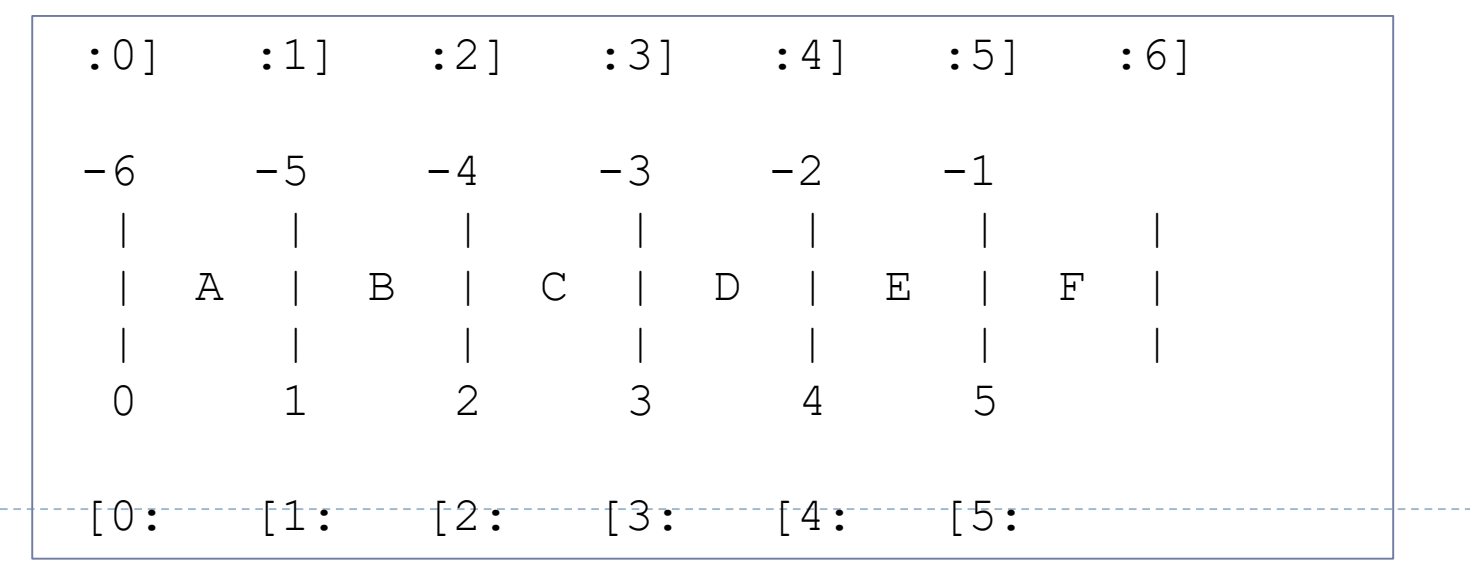

#### Primjer: isječak znakovnog niza

```
\gg s = 'abcdefghij'\gg len(s)
10>> s[:]
'abcdefghij'
>> s[0:]'abcdefghij'
>> s[4:len(s)]
'efghij'
>> s[4:]'efghij'
>> s[0:5]
'abcde'
>> s[:5]
'abcde'
>> s[3:5]
"de"
>> s[6:6]
\mathbf{L}>> s[6:4]
\mathbf{r}
```
#### Korak isijecanja

❑ s[pocetak : kraj : korak]

- $\Box$  poetak  $\rightarrow$  indeks prvog znaka
- $kraj \rightarrow$  zadnji znak će biti s indeksom  $kraj-1$
- $\Box$  korak  $\rightarrow$  preskoči dio znakova

#### ako je  $\text{korak}<0 \rightarrow$  ispis je obratnim redom

```
>> S[0:10:1]'abcdefghij'
>> s[0:10:2]'acegi'
>> 5[2:6:2]"ce">> s[::2]
'acegi'
>> S[9:0:-1]'jihgfedcb'
>> s[9::-1]
'jihgfedcba'
>> s[::-1]
'jihqfedcba'
>> S[6:4:-1]'qf'>> s[9:1:-2]
'ihfd'
```
Promjena znaka u stringu

#### ❑ Napišite program koji će znak na i-tom indeksu zamijeniti novim znakom.

```
>>> rijec='racunalo'
>> rijec[2]='T'
Traceback (most recent call last):
  File "<pyshell#49>", line 1, in <module>
    riice[2]=TTypeError: 'str' object does not support item assignment
```
#### ❑ rijec=rijec[:2]+'T'+rijec[3:]

```
>>Unesite riječ: racunalo
Unesite i-ti indeks: 2
Unesite novi znak: T
raTunalo
```
# Metode za stringove (1)

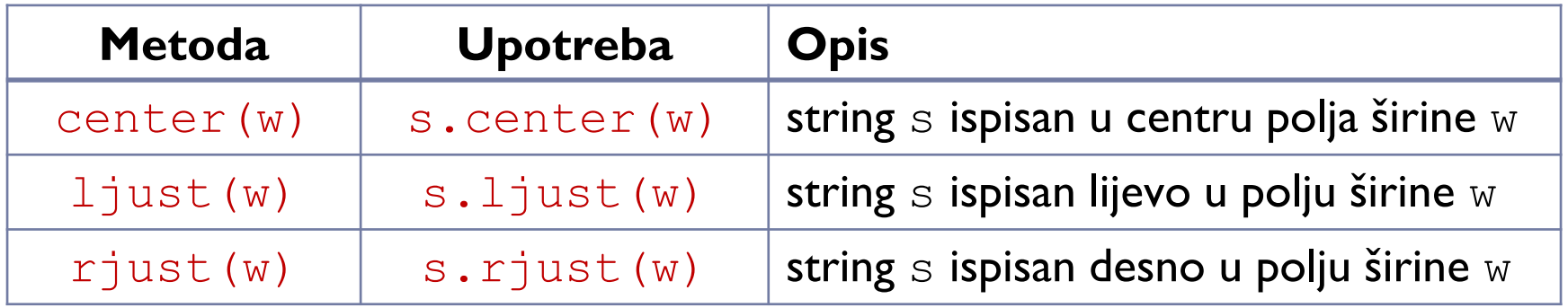

```
>>> s = 'olovka je na stolu.'
\gg print (s.center (50))
                olovka je na stolu.
\gg print (s. ljust (50))
olovka je na stolu.
\gg print (s.rjust (50))
                                 olovka je na stolu.
\gg s.center (50)
т.
                 olovka je na stolu.
                                                        .
```
# Metode za stringove (2)

18

b.

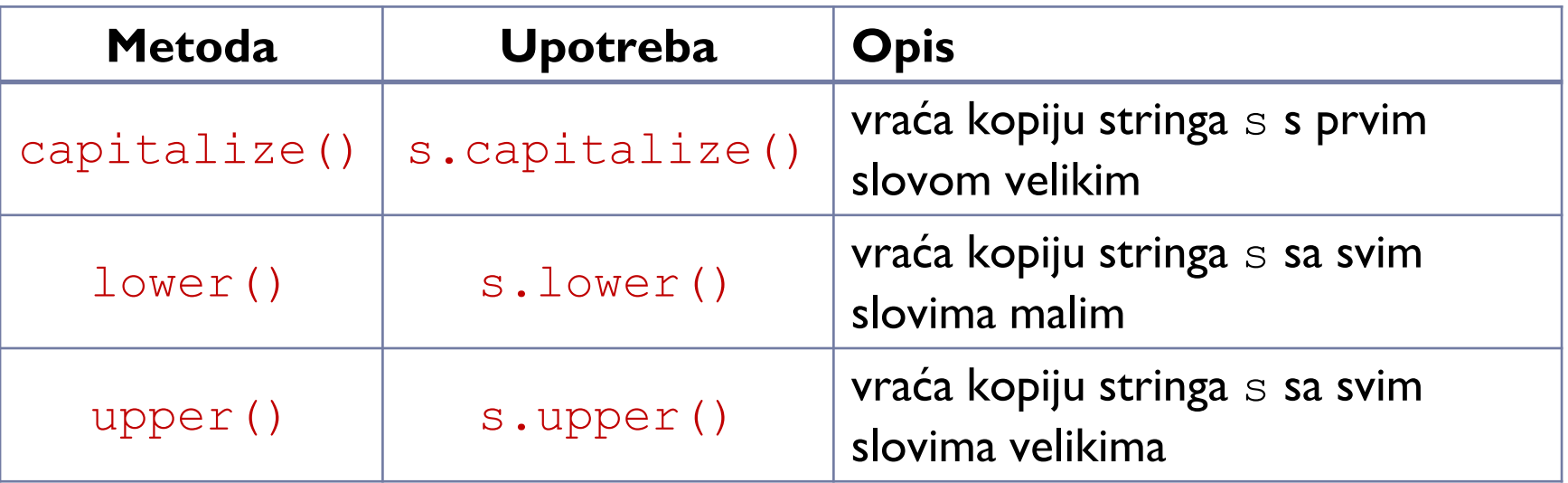

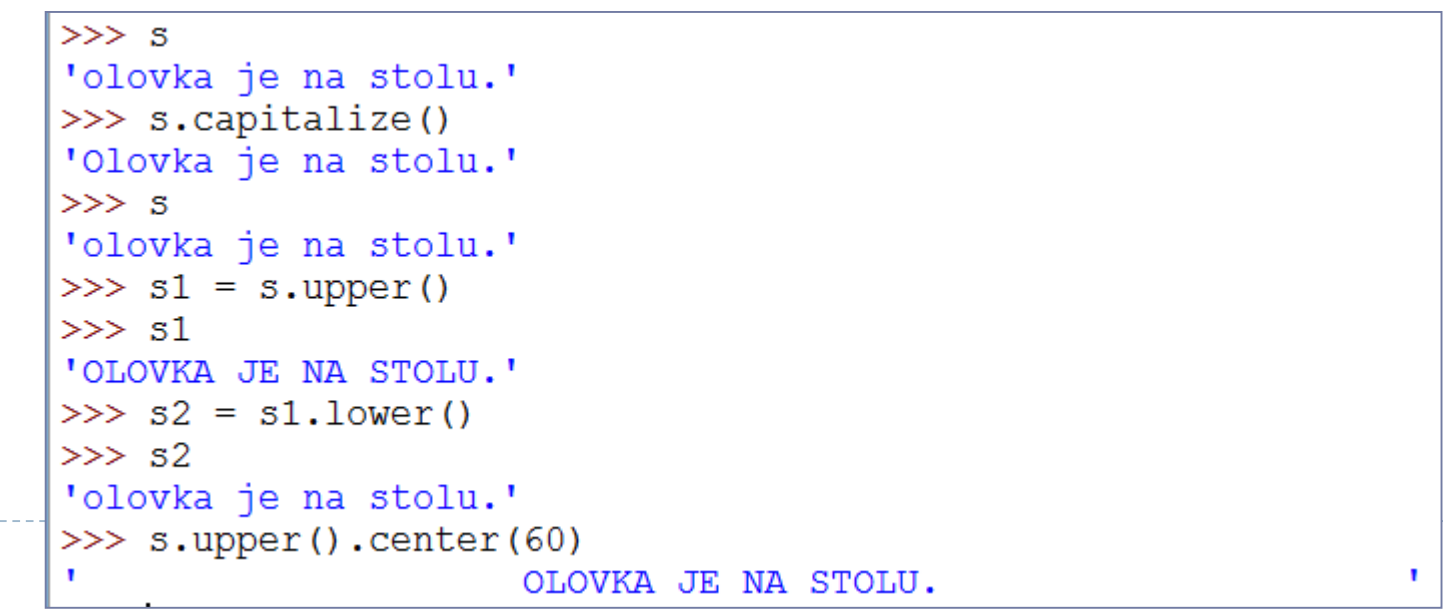

------------

# Metode za stringove (3)

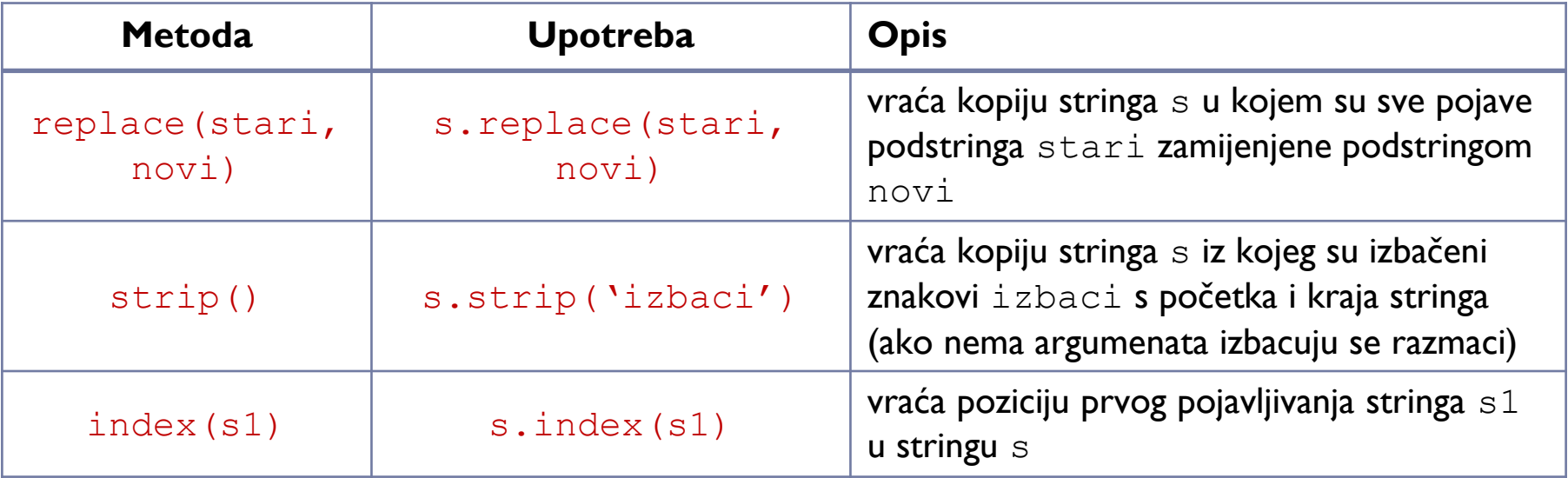

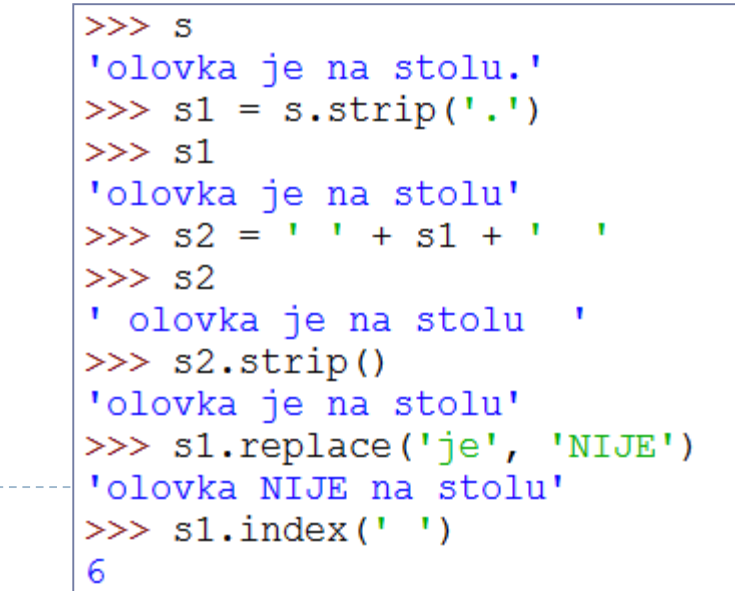

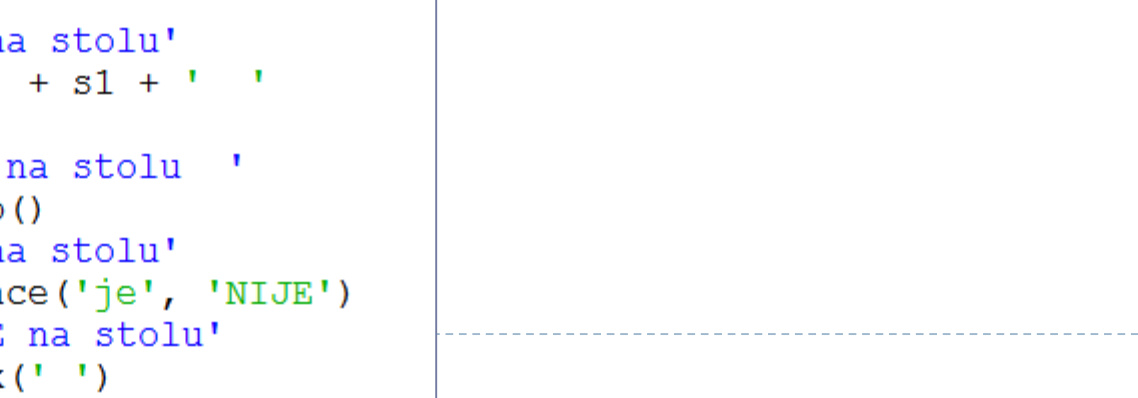

19

 $\blacktriangleright$ 

### Primjer: riječi u rečenici

❑ Napišite program koji će unositi rečenicu (niz znakova odvojenih jednim razmakom). Program treba ispisivati svaku riječ u novi redak, malim slovima.

```
>>Unesi recenicu: Olovka je na stolu.
olovka
ńе
na
stolu
```

```
recenica = input('Unesite recenicu: ')recenica=recenica.lower().strip('.?!')
# print (recenica)
while ' ' in recenica:
    polozaj=recenica.index('')
    print (recenica [: polozaj])
    recenica=recenica[polozaj:].strip()
print (recenica) #ispisi posljednju rijec
```
Liste (polje, niz, array)

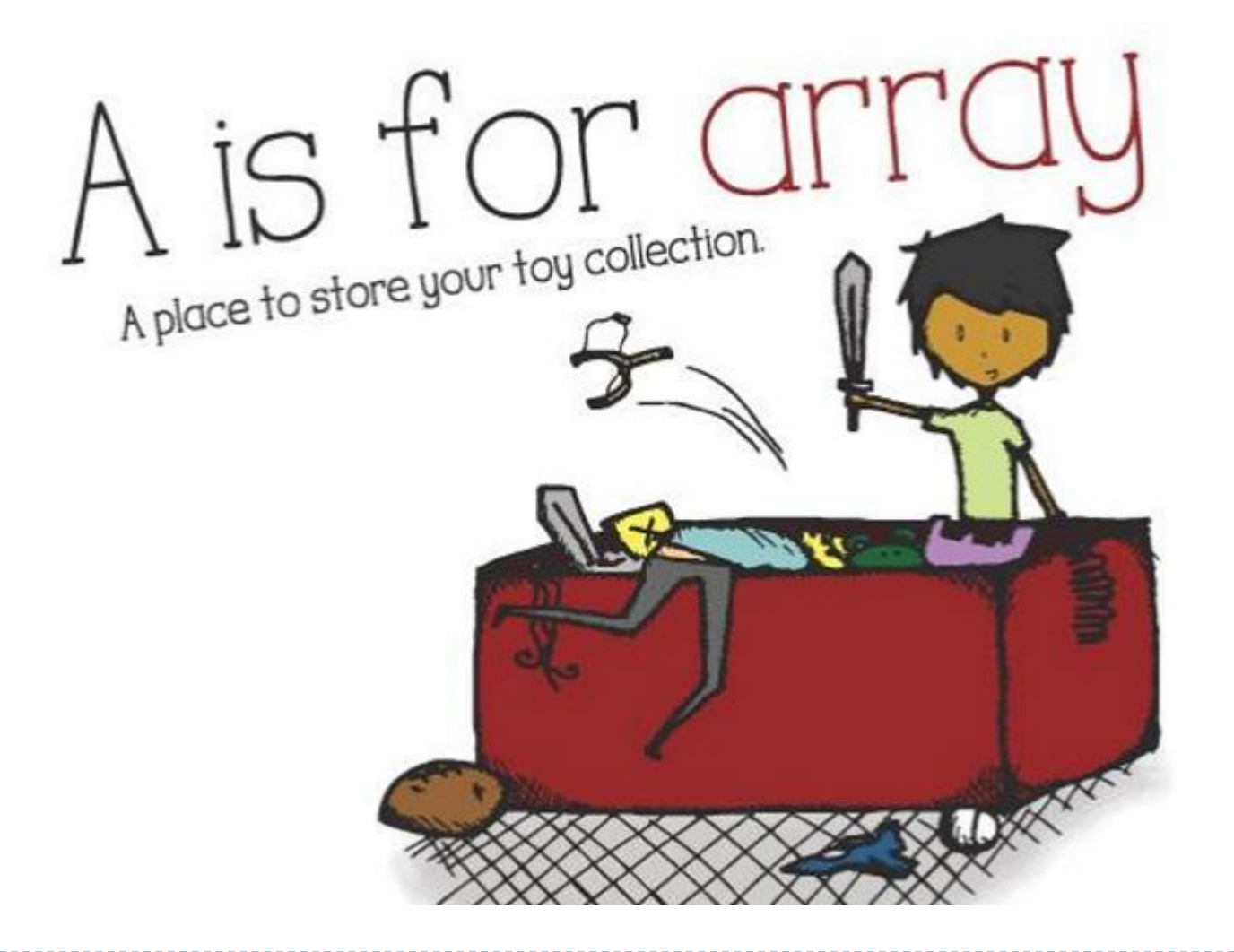

# Liste (polje, niz, array)

❑ U liste se smještaju podaci koju su srodni na neki način

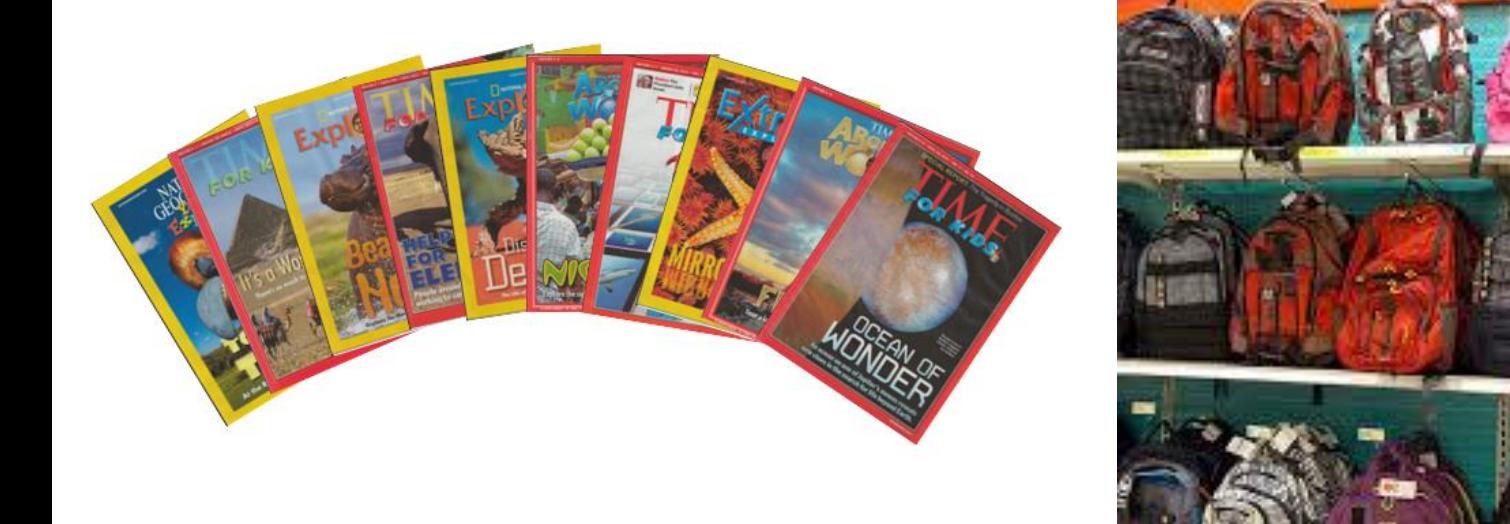

#### ❑ Elementi liste mogu biti različitog tipa podataka

#### Stvaranje liste (1)

```
\gg lista = [4, 6, 1, 9, 3]
\gg lista
[4, 6, 1, 9, 3]\gg bla = [4, 3.5, 'r', 5]
>> bla
[4, 3.5, 'r', 5]\gg lista = [i for i in range(20)]
\gg lista
[0, 1, 2, 3, 4, 5, 6, 7, 8, 9, 10, 11, 12, 13, 14, 15, 16, 17, 18, 19]\gg lista = [i for i in range(15, 20)]
\gg lista
[15, 16, 17, 18, 19]>>> lista = [i \text{ for } i \text{ in } range(15, 20, 2)]\gg lista
[15, 17, 19]\gg lista = [1 for i in range(15)]
\gg lista
\gg lista = [i for i in range(20) if i\ 2=-0]
\gg lista
[0, 2, 4, 6, 8, 10, 12, 14, 16, 18]\gg lista2 = [3 \times i for i in lista]
\gg lista2
[0, 6, 12, 18, 24, 30, 36, 42, 48, 54]\gg lista = list(range(14))
\gg lista
[0, 1, 2, 3, 4, 5, 6, 7, 8, 9, 10, 11, 12, 13]>>> lista = list('neki string')
\gg lista
['n', 'e', 'k', 'i', ' ', 's', 't', 'r', 'i', 'n', 'q']
```
23

# Stvaranje liste (2)

❑ Navođenje elemenata, odvojiti zarezom

- lista = [prvi element, drugi element, treci element] ❑ Korištenje for petlje
- lista = [element for i in range(pocetak,  $kraj+1$ , korak)]
- ❑ Korištenje for petlje i uvjeta
- lista = [element for i in range(pocetak,  $kraj+1$ , korak) if uvjet]
- ❑ Kopiranje dijelova druge liste

lista = [element for i in druga\_lista] lista = [element for i in druga\_lista if uvjet]

```
❑ Naredba list
```

```
lista = list(range(pocetak, kraj+1, korak))
lista = list('neki string')
```
Dohvaćanje elemenata liste

- ❑ Kao kod stringova
- ❑ Prvi element ima indeks 0

```
\gg lista = list(range(1,15))
\gg lista
[1, 2, 3, 4, 5, 6, 7, 8, 9, 10, 11, 12, 13, 14]\gg lista [5]
6
\gg lista[0]
1.
>> lista[3:6]
[4, 5, 6]
```
# Mijenjanje vrijednosti elementa liste

❑ Direktno pridruživanje nove vrijednosti na željeno mjesto (može li tako i kod stringova?)

```
>>> lista = list('ABCDEFGHIJK')
>>> lista
['A', 'B', 'C', 'D', 'E', 'F', 'G', 'H', 'I', 'J', 'K']
>> lista[0]\mathbf{1} \mathbf{A}>> lista[0]='Z'\gg lista
['Z', 'B', 'C', 'D', 'E', 'F', 'G', 'H', 'I', 'J', 'K']
>> lista[-1]"K">> lista[-1]='Y'\gg lista
['Z', 'B', 'C', 'D', 'E', 'F', 'G', 'H', 'I', 'J', 'Y']
>> lista[4:6][1E^T, 1F^T]>>  lista[4:6]=['e', 'f']
\gg lista
[1Z^T, 1B^T, 1C^T, 1D^T, 1e^T, 1f^T, 1G^T, 1H^T, 1I^T, 1J^T, 1Y^T]
```
Brisanje elemenata liste

❑ Elementi liste se brišu naredbom:

del lista[pocetak:kraj+1:korak]

```
\gg lista
['Z', 'B', 't', 'D', 'e', 'f', 'G', 'H', 'I', 'J', 'Y']
\gg del lista[2]\gg lista
['Z', 'B', 'D', 'e', 'f', 'G', 'H', 'I', 'J', 'Y']
\gg del lista[-3:-1]\gg lista
['Z', 'B', 'O', 'e', 'f', 'G', 'H', 'Y']
\gg del lista[2:6:2]
\gg lista
[1Z^T, 1B^T, 1e^T, 1G^T, 1H^T, 1Y^T]
```
## Kopiranje liste

- Ne može direktno znakom =, (plitka kopija)
- Promjena elemenata nove liste  $\rightarrow$  mijenja i elemente originalne liste

```
>>> lista
['Z', 'B', 'C', 'D', 'e', 'f', 'G', 'H', 'I', 'J', 'Y']
>> lista2 = lista
\gg lista2
[121, 1B1, 1C1, 1D1, 1e1, 1f1, 1G1, 1H1, 1I1, 1J1, 1Y1]>> lista2[2]='t'
\gg lista2
['Z', 'B', 't', 'D', 'e', 'f', 'G', 'H', 'I', 'J', 'Y']
\gg lista
['Z', 'B', 't', 'D', 'e', 'f', 'G', 'H', 'I', 'J', 'Y']
```
□ Načiniti isječak duljine cijele liste: nova lista =

```
lista[: >>> lista
                  ['Z', 'B', 't', 'D', 'e', 'f', 'G', 'H', 'I', 'J', 'Y']
                  \gg lista3 = lista[:]
                  \gg lista3
                  ['Z', 'B', 't', 'D', 'e', 'f', 'G', 'H', 'I', 'J', 'Y']
                  >> lista3[1]='u'
                  \gg lista3
                  ['Z', 'u', 't', 'u', 'e', 'f', 'G', 'H', 'I', 'J', 'Y']
28
                  >>> lista
                  ['Z', 'B', 't', 'D', 'e', 'f', 'G', 'H', 'I', 'J', 'Y']
```
## Operatori za liste

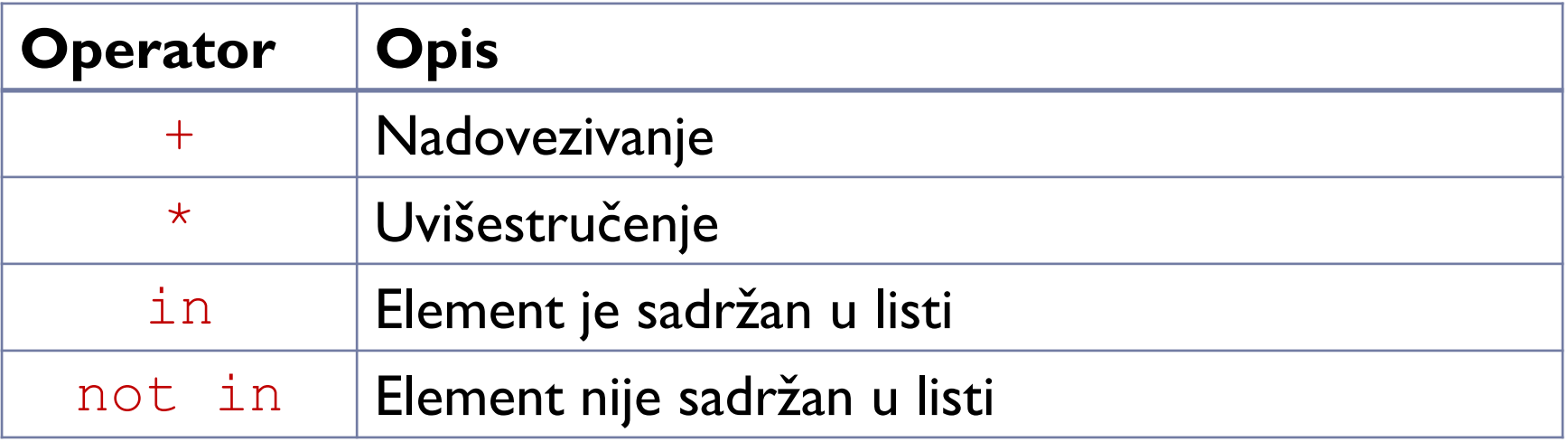

#### Ugrađene funkcije za liste (povezati s znanjem o stringovima ☺)

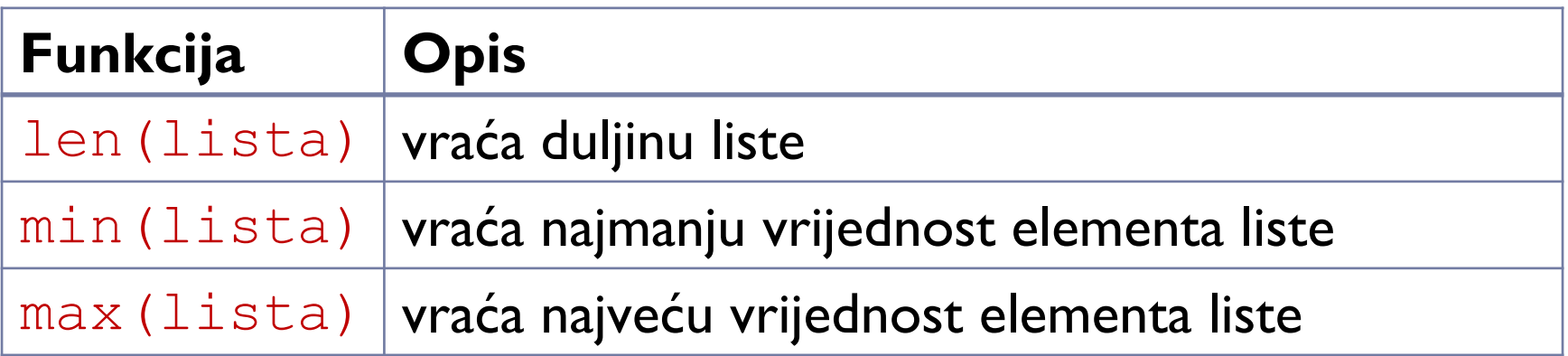

### Primjer: najviši student (1)

❑ Napišite program koji će tražiti unos broja studenata u grupi. Zatim će za svakog studenta tražiti unos njegove visine. Unesene visine pohranite u listu. Program treba odrediti najveću visinu studenta u grupi.

```
>>Unesi broj studenata u grupi: 5
Unesite visinu 1. studenta: 11
Unesite visinu 2. studenta: 13
Unesite visinu 3. studenta: 15
Unesite visinu 4. studenta: 14
Unesite visinu 5. studenta: 16
Lista svih visina studenata: [11, 13, 15, 14, 16]
Najvisi student ima visinu 16 (ugradena funkcija).
Najvisi student ima visinu 16 (vlastita funkcija).
```
### Primjer: najviši student (2)

```
sve visine=[]N = 5naivisi=[-1]for i in range(5):
    element = int(input('Unesite visinu \{0\} elementa liste: '.format(i+1)))
    #bez int-a shvaća unos kao string a ne int broj
    sve visine = sve visine + [element]if najvisi<[element]:
        najvisi=[element]
print ('Najveća visina je ', max (sve visine))
print ('Najveća visina je ', najvisi)
```
# Metode za liste (1)

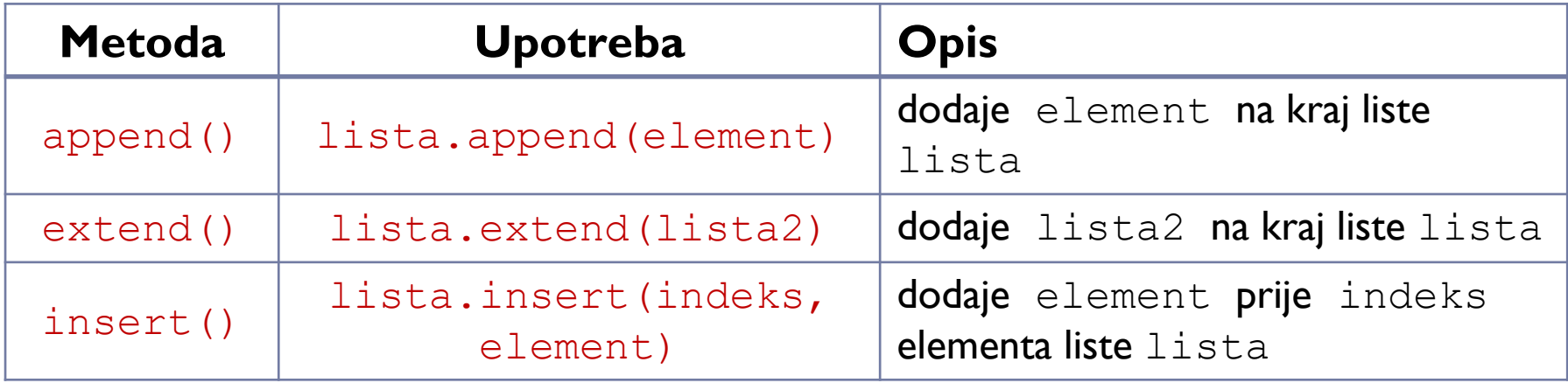

```
>>> lista = list('ABCDEFGHIJK')
\gg lista
['A', 'B', 'C', 'O', 'E', 'F', 'G', 'H', 'I', 'J', 'K']
>> lista.append('L')
>>> lista
['A', 'B', 'C', 'D', 'E', 'F', 'G', 'H', 'I', 'J', 'K', 'L']
>>> lista.extend(['M', 'N'])
>>> lista
['A', 'B', 'C', 'J', 'E', 'F', 'G', 'H', 'I', 'J', 'K', 'L', 'M', 'N']
>>> lista2 = ['0', 'P']
>>> lista.extend(lista2)
>>> lista
['A', 'B', 'C', 'J', 'E', 'F', 'G', 'H', 'I', 'J', 'K', 'L', 'M', 'N', 'O', 'P']
```
# Metode za liste (2)

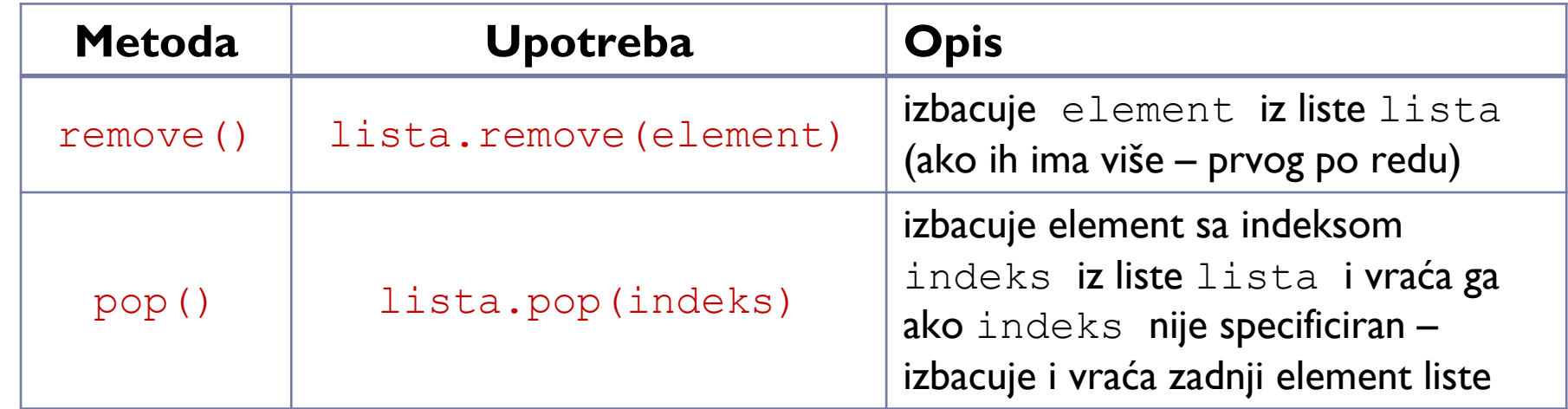

```
|>>> lista.insert(2, 'b')
|>>> lista
['A', 'b', 'c', 'd', 'E', 'F', 'G', 'H', 'J', 'K', 'L', 'M', 'N', 'o', 'P']
>> lista.remove('b')
|>>> lista
['A', 'B', 'C', 'J', 'E', 'F', 'G', 'H', 'J', 'K', 'L', 'M', 'N', 'O', 'P']
>> visak = lista.pop(3)
>> visak
"D">>> lista
['A', 'B', 'C', 'E', 'F', 'G', 'H', 'I', 'J', 'K', 'L', 'M', 'N', 'O', 'P']
| >> \text{visak} = \text{lista.pop}()>> visak
"P"|>>> lista
['A', 'B', 'C', 'E', 'F', 'G', 'H', 'I', 'J', 'K', 'L', 'M', 'N', 'O']
```
# Metode za liste (3)

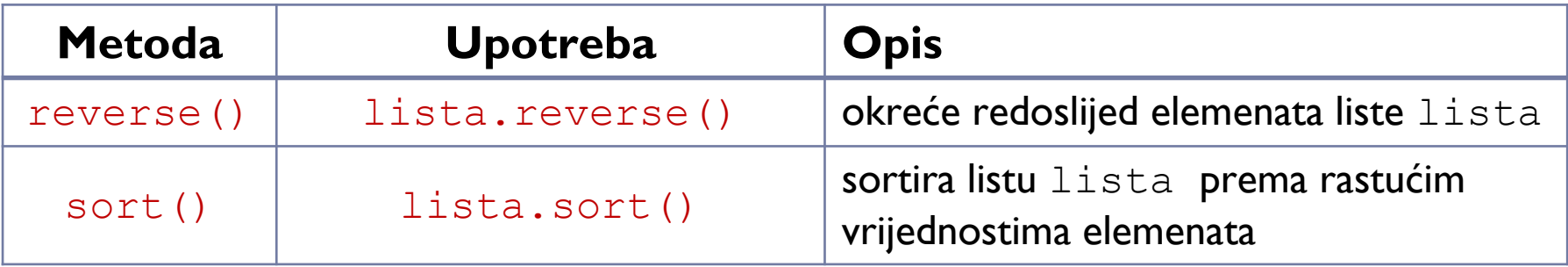

```
>>> lista = [4, 2, 6, 8, 3, 5, 7]\gg lista
[4, 2, 6, 8, 3, 5, 7]>>> lista.reverse()
\gg lista
[7, 5, 3, 8, 6, 2, 4]\gg lista.sort()
>>> lista
[2, 3, 4, 5, 6, 7, 8]
```
### Primjer: liste

❑ Super pametni mobitel prepoznaje ljudski govor, te može nazvati telefonski broj koji mu se izgovori znamenku po znamenku. No, mobitel je upao u lokvu vode i sada prepoznaje samo svaku drugu znamenku. Za unesenih 6 znamenaka koje ste rekli mobitelu, ispišite ono što je mobitel "čuo".

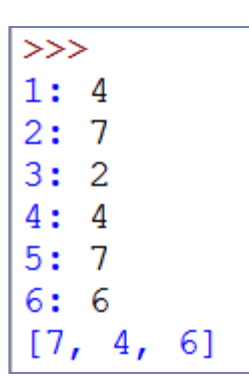

36

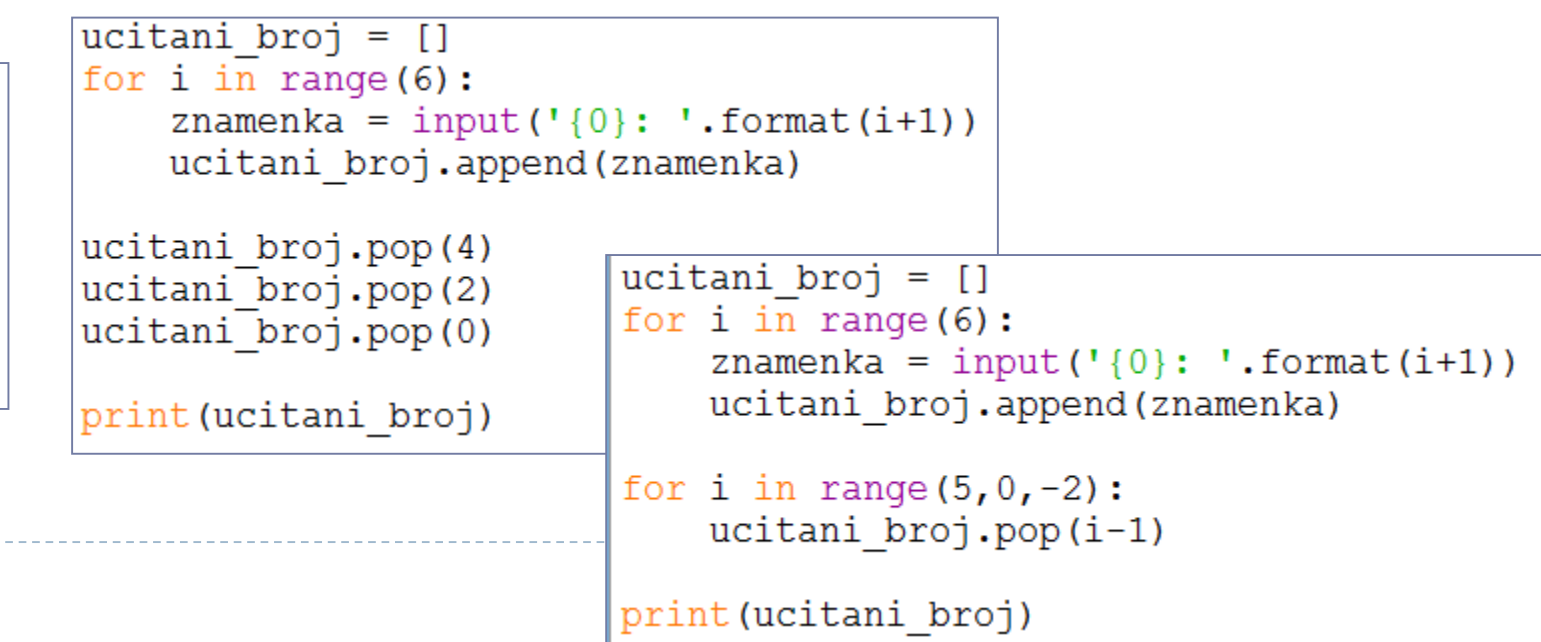